### **Calcul du Nombre de Breakpoints entre Genomes: ´ Tour d'Horizon des Resultats Algorithmiques connus ´**

Guillaume Fertin

LINA, UMR 6241, Université de Nantes

<span id="page-0-0"></span>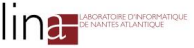

## **Outline**

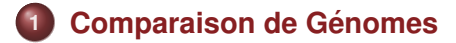

- **2 [Nombre de Breakpoints](#page-6-0)**
- $G$ **ènes Dupliqués**
- **4 [Resultats existants](#page-24-0) ´**

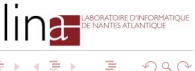

<span id="page-1-0"></span>ミドマミド

**KON KON K** 

## **Introduction Générale**

#### **Que cherche-t-on a faire ? `**

- Comparaison de **paires** d'especes `
	- inférence de gènes fonctionnellement liés
	- construction d'arbres phylogéniques
- Pour cela :
	- on compare leurs génomes
	- une valeur est calculée, qui représente une forme de (dis)similarité entre les deux espèces

# **Introduction Générale**

#### **Que cherche-t-on a faire ? `**

- Comparaison de **paires** d'especes `
	- inférence de gènes fonctionnellement liés
	- construction d'arbres phylogéniques
- Pour cela :
	- on compare leurs génomes
	- une valeur est calculée, qui représente une forme de (dis)similarité entre les deux espèces

### **Le probleme peut donc ` etre formul ˆ e comme suit ´**

Etant donné deux génomes  $G_1$  et  $G_2$ , et une mesure de (dis)similarité *M*, calculer la valeur  $M(G_1, G_2)$ 

**Comparaison de Genomes ´**

## **Modélisation du problème**

#### **Genomes ´**

- **·** Génome: séquence ordonnée de gènes
- **Gènes: portions d'ADN**
- $\bullet$  Les gènes seront représentés par des entiers signés
- $\bullet$  Signe +/-  $\Rightarrow$  brin d'ADN sur lequel se situe le gène

#### **Example**

$$
G_1 = +1 + 3 - 4 + 5 + 2 - 6
$$
  

$$
G_2 = +1 + 2 - 5 - 3 + 6 - 4
$$

**← ロ ▶ → イ 同** 

**Comparaison de Genomes ´**

# **Hypotheses Simplificatrices `**

#### **Contenu en Genes `**

- Les deux génomes comparés ont le même contenu en gènes
- $\bullet$  Si un gène existe dans un seul des deux génomes, il sera supprimé de la séquence
- $\bullet \Rightarrow$  insertions/suppressions ne sont pas prises en compte dans ce modèle

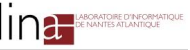

## **Outline**

## **1 [Comparaison de Genomes](#page-1-0) ´**

## **2 [Nombre de Breakpoints](#page-6-0)**

- $G$ **ènes Dupliqués**
- **4 [Resultats existants](#page-24-0) ´**

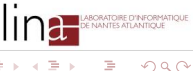

**←ロト ←同下** 

 $\sim$ 

<span id="page-6-0"></span>ヨメ マヨメ

**Nombre de Breakpoints**

# **Comment comparer deux genomes ? ´**

#### **Mesures de (Dis)Similarite´**

- $\bullet$  Basées sur la *structure* des génomes
- **O**n calcule une *mesure* qui représente la proximité (ou l'éloignement) de deux génomes
- Mesure étudiée dans cet exposé: nombre de breakpoints

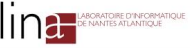

# **Breakpoints**

### **Definition**

- Soit *G*<sub>1</sub> et *G*<sub>2</sub> deux génomes
- On suppose, wlog, que  $G_1 = +1 + 2 + 3...+n$
- Alors il existe un breakpoint entre deux gènes *i* and  $i + 1$  de  $G_1$ , si dans *G*<sub>2</sub> on n'a:

• ni: 
$$
+i + (i + 1)
$$

- ni: −(*i* + 1) − *i*
- $\bullet \Rightarrow$  breakpoint = adjacence entre deux gènes dans  $G_1$ , qui n'a **pas été conservée** dans  $G_2$

## **Breakpoints**

#### **Example**

- Supposons  $G_1 = +1 + 2 + 3 + 4 + 5 + 6$
- $\bullet$  Si  $G_2 = +1 + 2 5 4 + 3 + 6$
- Alors il existe 3 breakpoints entre  $G_1$  et  $G_2$
- $G_2 = +1 + 2 \cdot -5 4 \cdot +3 \cdot +6$

- Cette mesure est *symétrique*:  $B(G_1, G_2) = B(G_2, G_1)$  pour tous
- 
- 
- 

## **Breakpoints**

#### **Example**

- Supposons  $G_1 = +1 + 2 + 3 + 4 + 5 + 6$
- $\bullet$  Si  $G_2 = +1 + 2 5 4 + 3 + 6$
- Alors il existe 3 breakpoints entre  $G_1$  et  $G_2$
- $G_2 = +1 + 2 \cdot -5 4 \cdot +3 \cdot +6$

#### **Remarques**

- Cette mesure est *symétrique*:  $B(G_1, G_2) = B(G_2, G_1)$  pour tous génomes  $G_1$  et  $G_2$
- Un breakpoint est l'extrémité d'un événement de réarrangement (inversion, transposition, etc.)
- · Historiquement, une des premières mesures proposées/étudiées
- $\bullet$  Si aucun gène n'est dupliqué, le calcul de  $B(G_1, G_2)$  est polynomial

## **Outline**

## **1 [Comparaison de Genomes](#page-1-0) ´**

- **2 [Nombre de Breakpoints](#page-6-0)**
- $S$  **Gènes Dupliqués**
- **4 [Resultats existants](#page-24-0) ´**

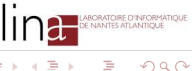

**←ロト ←同下** 

<span id="page-11-0"></span>Э× する

 $\sim$ 

## **Duplications**

## **Les duplications doivent etre prises en compte ˆ**

- Calculer  $B(G_1, G_2)$  est polynomial, quand ni  $G_1$  ni  $G_2$  ne contiennent de duplications
- $\bullet$  On sait désormais que cette hypothèse est trop restrictive:
	- ∼ 15% chez l'humain
	- ∼ 16% chez la levure
	- ∼ 25% chez Arabidopsis

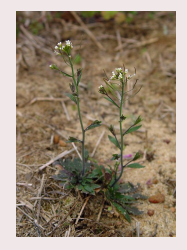

• Mais comment gérer les duplications ?

## **Premier probleme `**

### Sans duplication, pas d'ambiguïté

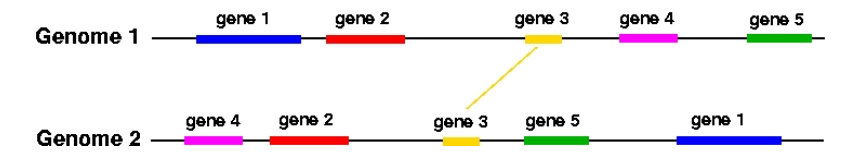

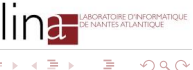

**←ロト ←同下** 

 $\mathcal{A}$ 

∍

## **Premier probleme `**

#### Avec duplications, comment faire ?

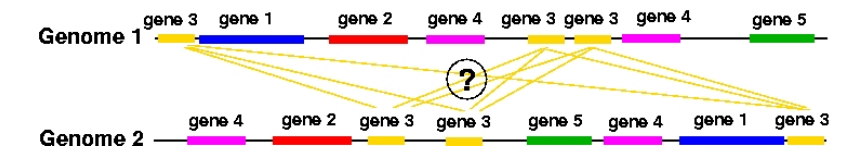

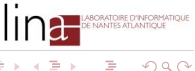

4 ロ ト ィ *同* ト

# **Gérer les ambiguïtés**

#### **On cherche a retrouver une `** *permutation*

- $\bullet \Rightarrow$  Etablir un matching M entre gènes de  $G_1$  et gènes de  $G_2$ , pour chaque famille de gènes
- Possiblement, en supprimant des gènes
- Le but étant de revenir à une permutation  $\Rightarrow$  amibiguïtés inexistantes

- 
- **Matching Maximum** entre  $G_1$  et  $G_2$

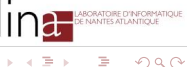

# **Gérer les ambiguïtés**

#### **On cherche a retrouver une `** *permutation*

- $\bullet \Rightarrow$  Etablir un matching M entre gènes de  $G_1$  et gènes de  $G_2$ , pour chaque famille de gènes
- Possiblement, en supprimant des gènes
- Le but étant de revenir à une permutation  $\Rightarrow$  amibiguïtés inexistantes

### **Deux possibilites´**

- **Exemplarisation** entre  $G_1$  et  $G_2$
- **Matching Maximum** entre  $G_1$  et  $G_2$

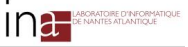

# **Exemplarisation vs Matching Maximum**

### **Exemplarisation**

Dans le matching  $M$ , on garde **un seul** gène de chaque famille  $\Rightarrow$  Gène ancestral

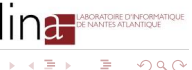

# **Exemplarisation vs Matching Maximum**

### **Exemplarisation**

Dans le matching  $M$ , on garde **un seul** gène de chaque famille  $\Rightarrow$  Gène ancestral

## **Matching Maximum**

Dans le matching  $M$ , on garde le maximum de gènes de chaque famille

 $\Rightarrow$  On garde le maximum d'informations dans les génomes

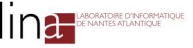

## **Exemplarisation**

#### **Example**

$$
G_1 = +1 + 2 + 3 - 2 + 5 + 4 + 4 - 3
$$
  

$$
G_2 = +3 - 1 + 2 + 1 + 5 - 3 + 2 + 4 + 3
$$

$$
G_1^E = +1 + 2 + 3 + 5 + 4
$$
  

$$
G_2^E = +1 + 5 - 3 + 2 + 4
$$

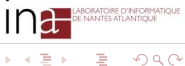

**K ロンス 御 とえをとえをと** 

## **Exemplarisation**

### **Example**

$$
G_1 = +1 +2 +3 -2 +5 +4 +4 -3
$$

$$
G_2 = +3 \ -1 \ +2 \ +1 \ +5 \ -3 \ +2 \ +4 \ -3
$$

#### **Une exemplarisation possible**

$$
G_1^E = +1 +2 +3 +5 +4
$$
  

$$
G_2^E = +1 +5 -3 +2 +4
$$

 $\Rightarrow$  L'exemplarisation est notée par le triplet  $(G_1^E, G_1^E, \mathcal{M})$ 

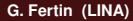

**BORATOIRE D'INFORM** 

E

 $($   $\Box$   $\rightarrow$   $($  $\Box$   $\rightarrow$   $\Box$   $\rightarrow$ 

**Gènes Dupliqués: Comment faire ?** 

## **Matching Maximum**

### **Example**

$$
G_1 = +1 +2 +3 -2 +5 +4 +4 -3
$$

$$
G_2 = +3 -1 +2 +1 +5 -3 +2 +4 +3
$$

$$
G_1^M = +1 +2 +3 -2 +5 +4 -3
$$
  

$$
G_2^M = +3 -1 +2 +5 -3 +2 +4
$$

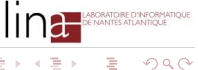

**K ロンス 御 メスミンス ミン** 

**Gènes Dupliqués: Comment faire ?** 

## **Matching Maximum**

### **Example**

$$
G_1 = +1 + 2 + 3 - 2 + 5 + 4 + 4 - 3
$$

$$
G_2=+3\ -1\ +2\ +1\ +5\ -3\ +2\ +4\ -3
$$

#### **Un matching maximum possible**

$$
G_1^M = +1 +2 +3 -2 +5 +4 -3
$$

$$
G_2^M = +3 -1 +2 +5 -3 +2 +4
$$

 $\Rightarrow$  Le matching maximum est noté par le triplet  $(G_1^M, G_1^M, \mathcal{M})$ 

E

**K ロ ト K 何 ト K 手 ト K 手** 

**Gènes Dupliqués: Comment faire ?** 

# **Question Subsidiaire (pour les deux versions)**

#### **Quel matching choisir ?**

- $\bullet$  Pour une instance  $(G_1, G_2)$  et un modèle de matching donnés, quel est le **meilleur** matching ?
- **Critère retenu**: on recherche le matching qui **minimise** le nombre de breakpoints
- Selon le principe de parcimonie

<span id="page-23-0"></span>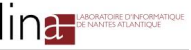

## **Outline**

## **12** Comparaison de Génomes

- **2 [Nombre de Breakpoints](#page-6-0)**
- $G$ **ènes Dupliqués**

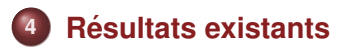

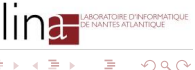

**←ロト ←同下** 

<span id="page-24-0"></span>Э× する

 $\sim$ 

#### **Nommons les Problemes `**

- EBD: **E**xemplar **B**reakpoint **D**istance
- MBD: **M**aximum matching **B**reakpoint **D**istance

#### **Remarques**

- Le nom est trompeur: ce ne sont pas des distances au sens mathématique !
- **•** Dénomination "historique"

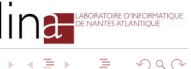

### **Terminologie**

- *o*  $occ(G, g)$ : nombre d'occurrences du gène g dans le génome G
- *occ*(*G*): maximum des *occ*(*G*, *g*) sur toutes les familles *g* de gènes
- $\bullet$  Instance  $(G_1, G_2)$  de type  $(a, b)$ :  $occ(G_1) = a$  et  $occ(G_2) = b$
- $\bullet$  Instance  $(G_1, G_2)$  equilibree: pour tout gene g,

$$
\mathit{occ}(G_1,g)=\mathit{occ}(G_2,g)
$$

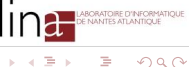

#### **Example**

$$
G_1=+1\;+2\;+3\;-2\;+5\;+4\;+4\;-3
$$

$$
G_2 = +3 -1 +2 +1 +5 -3 +2 +4 +3
$$

- $occ(G_1, 3) = 2$
- $occ(G_2, 3) = 3$
- $\bullet$  ( $G_1$ ,  $G_2$ ) est une instance de type (2, 3)
- $\bullet$  ( $G_1$ ,  $G_2$ ) n'est pas une instance équilibrée

...mais l'inverse n'est pas vrai

#### **Example**

$$
G_1=+1\;+2\;+3\;-2\;+5\;+4\;+4\;-3
$$

$$
G_2 = +3 -1 +2 +1 +5 -3 +2 +4 +3
$$

- $\bullet$  *occ*( $G_1$ , 3) = 2
- $\bullet$  *occ*( $G_2$ , 3) = 3
- $\bullet$   $(G_1, G_2)$  est une instance de type  $(2, 3)$
- $\bullet$  ( $G_1, G_2$ ) n'est pas une instance équilibrée

#### **Remarque**

- $\bullet$  Si ( $G_1$ ,  $G_2$ ) est une instance équilibrée, alors c'est une instance de type (*a*, *a*)
- ...mais l'inverse n'est pas vrai

**Tour d'Horizon (incomplet) des Resultats existants ´**

## **Complexité algorithmique du problème EBD**

#### **Theorem (Bryant-2000)**

EBD *est NP-complet, meme pour les instances de type ˆ* (1, 2)

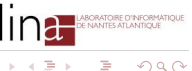

**Tour d'Horizon (incomplet) des Resultats existants ´**

## **Complexité algorithmique du problème EBD**

#### **Theorem (Bryant-2000)**

EBD *est NP-complet, meme pour les instances de type ˆ* (1, 2)

### **Theorem (Angibaud et al.-2007)**

EBD *is APX-dur, meme pour les instances de type ˆ* (1, 2)

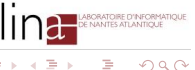

4 FL F

### **Theorem (Chen et al.-2006)**

EBD *ne peut pas etre approch ˆ e en-dec¸ ´ a d'un ratio ` 1.36, meme pour ˆ les instances de type* (2, 2)*.*

#### **Remarque**

Résultat déjà présent (implicitement) dans [Bryant-2000]

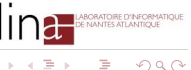

4 D F 4 H

### **Un nouveau probleme: ZEBD `**

Soit ZEBD le problème suivant: existe-t-il une exemplarisation  $(G_1^E, G_2^E, \mathcal{M})$  de  $(G_1, G_2)$  telle que  $B(G_1^E, G_2^E) = 0$  ?

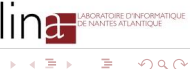

イロト イ母ト イヨト イヨ

### **Un nouveau probleme: ZEBD `**

Soit ZEBD le problème suivant: existe-t-il une exemplarisation  $(G_1^E, G_2^E, \mathcal{M})$  de  $(G_1, G_2)$  telle que  $B(G_1^E, G_2^E) = 0$  ?

### **Theorem (Chen et al.-2006)**

ZEBD *est NP-complet, meme pour les instances de type ˆ* (3, 3)

### **Theorem (Angibaud et al.-2008)**

ZEBD *est NP-complet, meme pour les instances de type ˆ* (2, *k*)*, ou k ` est non borne´*

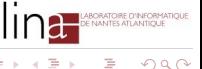

## **Theorem (Chen et al.-2006, Angibaud et al.-2008)**

EBD *ne peut etre approch ˆ e en-dec¸ ´ a d' ` aucun ratio:*

- **●** *même pour les instances de type* (3, 3)
- **●** *même pour les instances de type*  $(2, k)$ , *où k est non borné*

<span id="page-34-0"></span>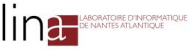

# **EBD: vous n'auriez pas du positif ?**

### **Heuristiques**

- Branch and Bound [Sankoff-1999]
- Divide and Conquer + Branch and Bound [Thach Nguyen et al.-2005]
- **ELCS:** Algorithme glouton basé sur le LCS (Longest Common Subsequence) [Angibaud et al.-2007]

- 
- 
- **3** Matcher les gènes de S'
- 
- 

<span id="page-35-0"></span>

**G. Fertin (LINA) [JFRO - 18 Janvier 2008](#page-0-0) 27 / 42**
## **Heuristiques**

- Branch and Bound [Sankoff-1999]
- Divide and Conquer + Branch and Bound [Thach Nguyen et al.-2005]
- **ELCS:** Algorithme glouton basé sur le LCS (Longest Common Subsequence) [Angibaud et al.-2007]

## ELCS**: le principe**

- **1** Trouver *S*, le LCS de *G*<sub>1</sub> et *G*<sub>2</sub> (à un renversement total ordre et signe - près)
- **<sup>2</sup>** Exemplariser *S* arbitrairement: on obtient *S* 0
- **3** Matcher les gènes de S'
- **4** Retirer du reste de  $G_1$  (resp.  $G_2$ ) les gènes de S'
- **5** Itérer le processus jusqu'à avoir matché t[ou](#page-35-0)[s l](#page-37-0)[e](#page-23-0)[s](#page-35-0)[g](#page-37-0)è[n](#page-24-0)[es](#page-74-0)

<span id="page-36-0"></span>

**G. Fertin (LINA) [JFRO - 18 Janvier 2008](#page-0-0) 27 / 42**

## **Résultats exacts obtenus par programmation linéaire en**  $(0, 1)$

- Approche utilisée dans [Angibaud et al. 2007]
- $\bullet$  Transformer le problème EBD en un problème de type SAT  $+$ fonction objectif
- Utiliser un solveur SAT pour calculer la solution
- $\bullet$  Ré-importer la solution dans notre problème
- <span id="page-37-0"></span>• Donne des résultats exacts... mais pas toujours:
	- 61 résultats obtenus
	- sur les 66 attendus dans notre jeu de données

#### **Heuristique** ELCS **vs Resultats exacts ´**

- **•** 12 génomes de  $\gamma$ -protéobactéries
- Génomes de taille ∼500 à ∼5500 gènes
- 66 comparaisons de génomes deux à deux
- 61 résultats exacts obtenus, et comparés à l'heuristique ELCS

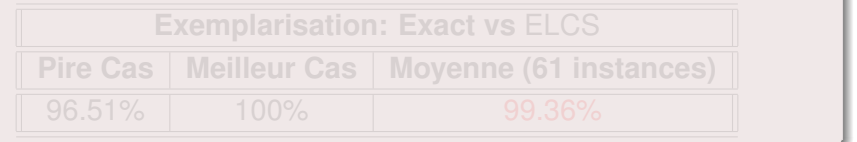

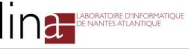

#### **Heuristique** ELCS **vs Resultats exacts ´**

- **•** 12 génomes de  $\gamma$ -protéobactéries
- Génomes de taille ∼500 à ∼5500 gènes
- 66 comparaisons de génomes deux à deux
- 61 résultats exacts obtenus, et comparés à l'heuristique ELCS

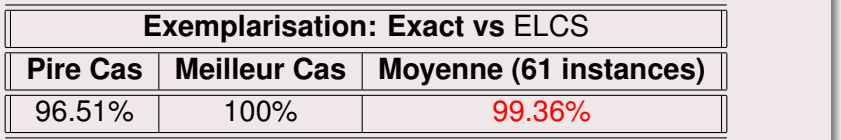

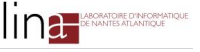

# **Complexité algorithmique du problème MBD**

## **Theorem (Bryant-2000, Angibaud et al.-2007)**

- MBD *est NP-complet, même pour les instances de type* (1, 2)
- MBD *est APX-dur, même pour les instances de type* (1,2)

## **Proof.**

Pour toute instance de type (1, *b*),

 $exemplarisation = maximum matching$ 

⇒ Instances de type (1, *b*): les résultats pour EBD sont valables pour

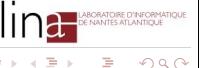

# **Complexité algorithmique du problème MBD**

## **Theorem (Bryant-2000, Angibaud et al.-2007)**

- MBD *est NP-complet, même pour les instances de type* (1, 2)
- $\bullet$ MBD *est APX-dur, meme pour les instances de type ˆ* (1, 2)

## **Proof.**

Pour toute instance de type (1, *b*),

 $exemplarisation = maximum matching$ 

 $\Rightarrow$  Instances de type  $(1, b)$ : les résultats pour EBD sont valables pour MBD

Ε

# **Peut-on quand même approcher MBD?**

Contrairement à EBD, je ne connais pas de résultat indiquant que MBD ne peut pas être approché en-decà d'un ratio r donné. D'ailleurs.

 $\Rightarrow$  côté approximation, il y a donc de l'espoir pour MBD

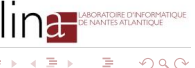

イロト イ母 トイヨ トイヨ

# **Peut-on quand même approcher MBD?**

Contrairement à EBD, je ne connais pas de résultat indiquant que MBD ne peut pas être approché en-decà d'un ratio r donné. D'ailleurs.

## **Un nouveau probleme: ZMBD `**

Soit ZMBD le problème suivant: existe-t-il un matching maximum  $(G_1^{\mathcal{M}},G_2^{\mathcal{M}},\mathcal{M})$  de  $(G_1,G_2)$  tel que  $B(G_1^{\mathcal{M}},G_2^{\mathcal{M}})=0$  ?

 $\Rightarrow$  côté approximation, il y a donc de l'espoir pour MBD

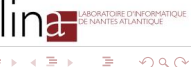

イロト イ母 トイヨト

# **Peut-on quand même approcher MBD?**

Contrairement à EBD, je ne connais pas de résultat indiquant que MBD ne peut pas être approché en-decà d'un ratio r donné. D'ailleurs.

## **Un nouveau probleme: ZMBD `**

Soit ZMBD le problème suivant: existe-t-il un matching maximum  $(G_1^{\mathcal{M}},G_2^{\mathcal{M}},\mathcal{M})$  de  $(G_1,G_2)$  tel que  $B(G_1^{\mathcal{M}},G_2^{\mathcal{M}})=0$  ?

## **Theorem (Angibaud et al.-2008)**

ZMBD *est polynomial*

 $\Rightarrow$  côté approximation, il y a donc de l'espoir pour MBD

# **De l'espoir ?**

## **Approximation pour MBD: de l'espoir, mais...**

## $\bullet$  Aucun résultat dans le cas général (comme pour EBD)

- 
- $\bullet \Rightarrow$  Solution: regarder des instances équilibrées en matching

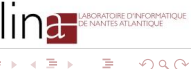

# **De l'espoir ?**

## **Approximation pour MBD: de l'espoir, mais...**

- $\bullet$  Aucun résultat dans le cas général (comme pour EBD)
- **·** Raison essentielle dans les deux cas: dès qu'on supprime des gènes, il est difficile d'assurer que le nombre de breakpoints n'augmente pas de façon déraisonnable
- $\bullet \Rightarrow$  Solution: regarder des instances équilibrées en matching

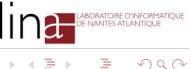

# **De l'espoir ?**

## **Approximation pour MBD: de l'espoir, mais...**

- $\bullet$  Aucun résultat dans le cas général (comme pour EBD)
- **·** Raison essentielle dans les deux cas: dès qu'on supprime des gènes, il est difficile d'assurer que le nombre de breakpoints n'augmente pas de façon déraisonnable
- $\bullet \Rightarrow$  Solution: regarder des instances équilibrées en matching maximum

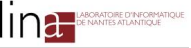

# **MBD pour les instances équilibrées**

#### **Definition**

MBD pour les instances équilibrées: problème  $MBD<sub>Fq</sub>$ 

## **Theorem (Goldstein et al.-2004, Kolman et al.-2006)**

*Il existe des algorithmes d'approximation pour* MBD<sub> $F_0$ *:*</sub>

## **•** De ratio 1.1037 pour les instances équilibrées de type  $(2, 2)$

- 
- 

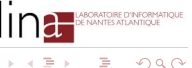

# **MBD pour les instances équilibrées**

#### **Definition**

MBD pour les instances équilibrées: problème  $MBD<sub>Fq</sub>$ 

### **Theorem (Goldstein et al.-2004, Kolman et al.-2006)**

*Il existe des algorithmes d'approximation pour*  $MBD<sub>Fq</sub>$ *:* 

- **•** De ratio 1.1037 pour les instances équilibrées de type  $(2, 2)$
- **•** De ratio 4 pour les instances équilibrées de type  $(3, 3)$

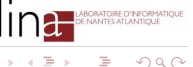

4 ロ ト ィ *同* ト

# **MBD pour les instances équilibrées**

#### **Definition**

MBD pour les instances équilibrées: problème  $MBD<sub>Fq</sub>$ 

#### **Theorem (Goldstein et al.-2004, Kolman et al.-2006)**

*Il existe des algorithmes d'approximation pour* MBD<sub> $F_0$ </sub>:

- **•** De ratio 1.1037 pour les instances équilibrées de type  $(2, 2)$
- **•** De ratio 4 pour les instances équilibrées de type  $(3, 3)$
- $\bullet$  *De ratio*  $O(k)$  *pour les instances équilibrées de type*  $(k, k)$

**Tour d'Horizon (incomplet) des Resultats existants ´**

## **MBD***Eq* **reste un probleme difficile `**

#### **Theorem (Goldstein et al.-2004)**

● MBD<sub>Eq</sub> est NP-complet, même pour les instances de type (2, 2)

**○ MBD**<sub>Fq</sub> est APX-dur, même pour les instances de type (2, 2)

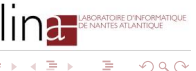

**Tour d'Horizon (incomplet) des Resultats existants ´**

# **MBD***Eq* **reste un probleme difficile `**

#### **Theorem (Goldstein et al.-2004)**

- MBD<sub>Eq</sub> est NP-complet, même pour les instances de type (2, 2)
- MBD<sub>Fa</sub> est APX-dur, même pour les instances de type (2, 2)

<span id="page-52-0"></span>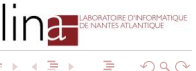

4 FL F

# **Retour sur MBD**

## **Heuristiques**

MLCS: Algorithme glouton basé sur le LCS (Longest Common Subsequence)

- **12 génomes de**  $\gamma$ **-protéobactéries**
- 
- 
- 

<span id="page-53-0"></span>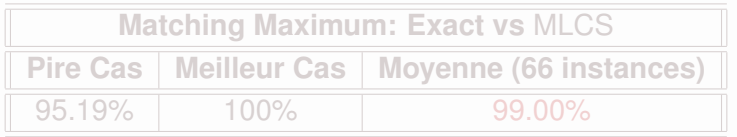

# **Retour sur MBD**

## **Heuristiques**

MLCS: Algorithme glouton basé sur le LCS (Longest Common Subsequence)

## **Heuristique** MLCS **vs Resultats exacts ´**

- **12 génomes de**  $\gamma$ **-protéobactéries**
- Génomes de taille ∼500 à ∼5500 gènes
- 66 comparaisons de génomes deux à deux
- Les 66 résultats exacts ont été obtenus, et comparés à l'heuristique MLCS

<span id="page-54-0"></span>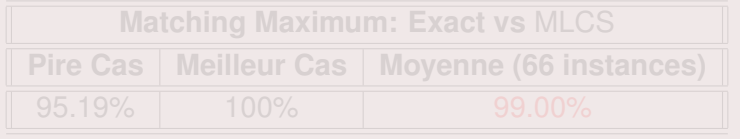

# **Retour sur MBD**

## **Heuristiques**

MLCS: Algorithme glouton basé sur le LCS (Longest Common Subsequence)

## **Heuristique** MLCS **vs Resultats exacts ´**

- **12 génomes de**  $\gamma$ **-protéobactéries**
- Génomes de taille ∼500 à ∼5500 gènes
- 66 comparaisons de génomes deux à deux
- Les 66 résultats exacts ont été obtenus, et comparés à l'heuristique MLCS

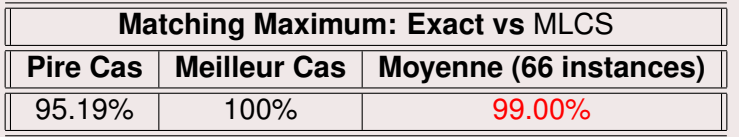

<span id="page-55-0"></span>

**Tour d'Horizon (incomplet) des Resultats existants ´**

# **Et si on comptait les adjacences ?**

## **Definition (Problemes EADJ et MADJ) `**

## $\bullet$  *Adj*( $G_1$ ,  $G_2$ )=nombre d'adjacences entre  $G_1$  et  $G_2$

<span id="page-56-0"></span>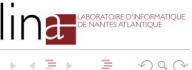

イロト イ母 トイヨ トイヨト

## **Definition (Problemes EADJ et MADJ) `**

- $\bullet$  *Adj*( $G_1$ ,  $G_2$ )=nombre d'adjacences entre  $G_1$  et  $G_2$
- EADJ: Trouver une exemplarisation  $(G_1^E, G_2^E, \mathcal{M})$  qui maximise  $Adj(G_1^E, G_2^E)$

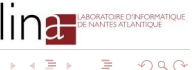

## **Definition (Problemes EADJ et MADJ) `**

- $\bullet$  *Adj*( $G_1$ ,  $G_2$ )=nombre d'adjacences entre  $G_1$  et  $G_2$
- EADJ: Trouver une exemplarisation  $(G_1^E, G_2^E, \mathcal{M})$  qui maximise  $Adj(G_1^E, G_2^E)$
- $\mathsf{MADJ}\!$ : Trouver un matching maximum  $(G_1^{\mathsf{M}},G_2^{\mathsf{M}},\mathcal{M})$  qui maximise *Adj*( $G_1^M, G_1^M$ )

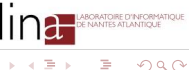

#### **Theorem**

- EADJ *et* EBD *sont equivalents ´*
- MADJ *et* MBD *sont equivalents ´*

#### **Proof.**

Soit deux génomes  $(G_1, G_2)$  sans duplication, ayant le même contenu en gènes, avec  $|G_1| = |G_2| = n$ . Alors,

**G. Fertin (LINA) [JFRO - 18 Janvier 2008](#page-0-0) 37 / 42**

 $\Rightarrow$ 

イロト イ押 トイラ トイラト

#### **Theorem**

- EADJ *et* EBD *sont equivalents ´*
- MADJ *et* MBD *sont equivalents ´*

#### **Proof.**

Soit deux génomes  $(G_1, G_2)$  sans duplication, ayant le même contenu en gènes, avec  $|G_1| = |G_2| = n$ . Alors,

 $B(G_1, G_2) + Adi(G_1, G_2) = n - 1$ 

 $\Rightarrow$ 

イロト イ押 トイラ トイラトー

#### **Theorem**

- EADJ *et* EBD *sont equivalents ´*
- MADJ *et* MBD *sont equivalents ´*

#### **Proof.**

Soit deux génomes  $(G_1, G_2)$  sans duplication, ayant le même contenu en gènes, avec  $|G_1| = |G_2| = n$ . Alors,

 $B(G_1, G_2) + Adi(G_1, G_2) = n - 1$ 

#### **Remarque**

Problèmes équivalents si on veut optimiser, pas si on veut approcher !

Ε

 $\left\{ \begin{array}{ccc} 1 & 0 & 0 \\ 0 & 1 & 0 \end{array} \right\}$  ,  $\left\{ \begin{array}{ccc} 0 & 0 & 0 \\ 0 & 0 & 0 \end{array} \right\}$  ,  $\left\{ \begin{array}{ccc} 0 & 0 & 0 \\ 0 & 0 & 0 \end{array} \right\}$ 

## $MADJ<sub>Fq</sub>$  = MADJ restreint aux instances  $\acute{e}$ quilibrées

## **Theorem (Angibaud et al.-2008)**

*Il existe des algorithmes d'approximation pour* MADJ*Eq:*

- 
- 
- 

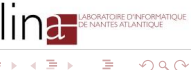

## $MADJ<sub>Fq</sub>$  = MADJ restreint aux instances  $\acute{e}$ quilibrées

#### **Theorem (Angibaud et al.-2008)**

*Il existe des algorithmes d'approximation pour* MADJ*Eq:*

- **•** De ratio 1.1442 pour les instances équilibrées de type  $(2, 2)$ 
	-
- 

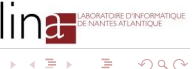

## $MADJ<sub>Fq</sub>$  = MADJ restreint aux instances  $\acute{e}$ quilibrées

### **Theorem (Angibaud et al.-2008)**

*Il existe des algorithmes d'approximation pour* MADJ*Eq:*

- **•** De ratio 1.1442 pour les instances équilibrées de type  $(2, 2)$
- *De ratio 3 pour les instances équilibrées de type*  $(3, 3)$  $\bullet$

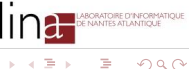

## $MADJ<sub>Fq</sub> = MADJ$  restreint aux instances équilibrées

### **Theorem (Angibaud et al.-2008)**

*Il existe des algorithmes d'approximation pour* MADJ*Eq:*

- **•** De ratio 1.1442 pour les instances équilibrées de type  $(2, 2)$
- *De ratio 3 pour les instances équilibrées de type*  $(3, 3)$  $\bullet$
- $\bullet$  *De ratio* 4 *pour les instances équilibrées de type*  $(k, k)$

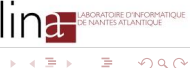

## **Résumé du spectacle**

### EBD:

- APX-dur dans tous les cas
- Impossible d'approcher à un quelconque ratio pour les instances de type  $(a, b)$ ,  $a > 3$
- Existence d'heuristiques efficaces

- 
- Rien de connu en terme d'(in)approximabilité
- 
- 

MADJ*Eq*: algorithmes d'approximation existants

 $III$ d

イロト イ押ト イラト イラト

## $R$ ésumé du spectacle

#### EBD:

- APX-dur dans tous les cas
- Impossible d'approcher à un quelconque ratio pour les instances de type  $(a, b)$ ,  $a > 3$
- Existence d'heuristiques efficaces
- MBD:
	- APX-dur dans tous les cas
	- Rien de connu en terme d'(in)approximabilité
	- Existence d'heuristiques efficaces
	- Cas particulier des instances équilibrées: algorithmes d'approximation existants

 $III$  Ict

**K ロメ K 御 ド K 君 ド K 君** 

## $R$ ésumé du spectacle

## EBD:

- APX-dur dans tous les cas
- Impossible d'approcher à un quelconque ratio pour les instances de type  $(a, b)$ ,  $a > 3$
- Existence d'heuristiques efficaces
- MBD:
	- APX-dur dans tous les cas
	- Rien de connu en terme d'(in)approximabilité
	- Existence d'heuristiques efficaces
	- Cas particulier des instances équilibrées: algorithmes d'approximation existants
- MADJ*Eq*: algorithmes d'approximation existants

 $III$  Ict

#### **Problemes ouverts `**

- Approximation de EBD: que peut-on dire des "petits cas", par exemple des instances de type (2, 3) ?
- $\bullet$  Approximation de MBD: quid du cas général, càd non
- 

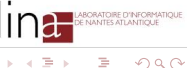

重す

#### **Problemes ouverts `**

- Approximation de EBD: que peut-on dire des "petits cas", par exemple des instances de type (2, 3) ?
- $\bullet$  Approximation de MBD: quid du cas général, càd non nécessairement équilibré ?

#### **Problemes ouverts `**

- Approximation de EBD: que peut-on dire des "petits cas", par exemple des instances de type (2, 3) ?
- $\bullet$  Approximation de MBD: quid du cas général, càd non nécessairement équilibré ?
	- $\Rightarrow$  Difficulté liée à la suppression des gènes
- 

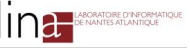
## **Conclusion**

### **Problemes ouverts `**

- Approximation de EBD: que peut-on dire des "petits cas", par exemple des instances de type (2, 3) ?
- $\bullet$  Approximation de MBD: quid du cas général, càd non nécessairement équilibré ?
	- $\Rightarrow$  Difficulté liée à la suppression des gènes
- <span id="page-72-0"></span>● Question entêtante à propos de ZEBD (savoir si'il existe une exemplarisation à 0 breakpoint): qui de la complexité des instances de type (2, 2) ?

# **Bibliography**

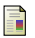

#### D. Sankoff

Genome Rearrangement with Gene Families Bioinformatics, vol. 15, pp. 909–917, 1999

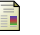

#### D. Bryant

The Complexity of Calculating Exemplar Distances Comparative Genomics, pp. 207–212, 2000

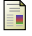

A. Goldstein, P. Kolman, J. Zheng

Minimum Common String Partition Problem: Hardness and Approximations In Proc. **ISAAC 2004**, LNCS vol. 3341, pp. 484–495, 2004

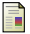

C. Thach Nguyen, Y.C. Tai, L. Zhang

Divide-and-Conquer Approach for the Exemplar Breakpoint Distance Bioinformatics, vol. 21, pp. 2171–2176, 2006

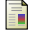

#### Z. Chen, B. Fu, B. Zhu

The Approximability of the Exemplar Breakpoint Distance Problem In Proc. **AAIM 2006**, LNCS vol. 4041, pp. 291–302, 2006

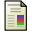

#### P. Kolman, T. Waleń

Reversal Distance for Strings with Duplicates: Linear Time Approximation using Hitting Set In Proc. **WAOA 2006**, LNCS vol. 4368, pp. 281–291, 2006

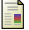

#### S. Angibaud, G. Fertin, I. Rusu, A. Thévenin, S. Vialette

Efficient Tools for Computing the Number of Breakpoints and the Number of Adjacencies between two Genomes with Duplicate Genes

Journal of Computational Biology, 2007. Submitted.

<span id="page-73-0"></span>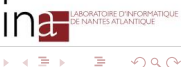

イロト イ母 トイヨ トイヨ

S. Angibaud, G. Fertin, I. Rusu, A. Thévenin, S. Vialette

### **Annexe: Caractéristiques des Genomes étudiés**

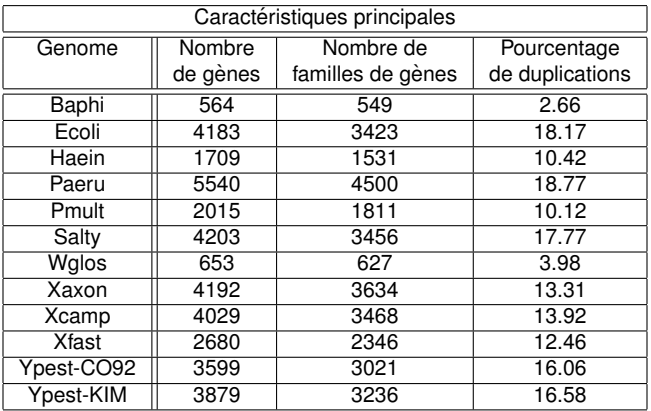

**Table:** Caractéristiques principales des 12 génomes de  $\gamma$ -Protéobactérie étudiés

<span id="page-74-0"></span>Ε